# **pypi-simple**

*Release 0.10.0*

**John T. Wodder II**

**2022 Jun 30**

# **CONTENTS**

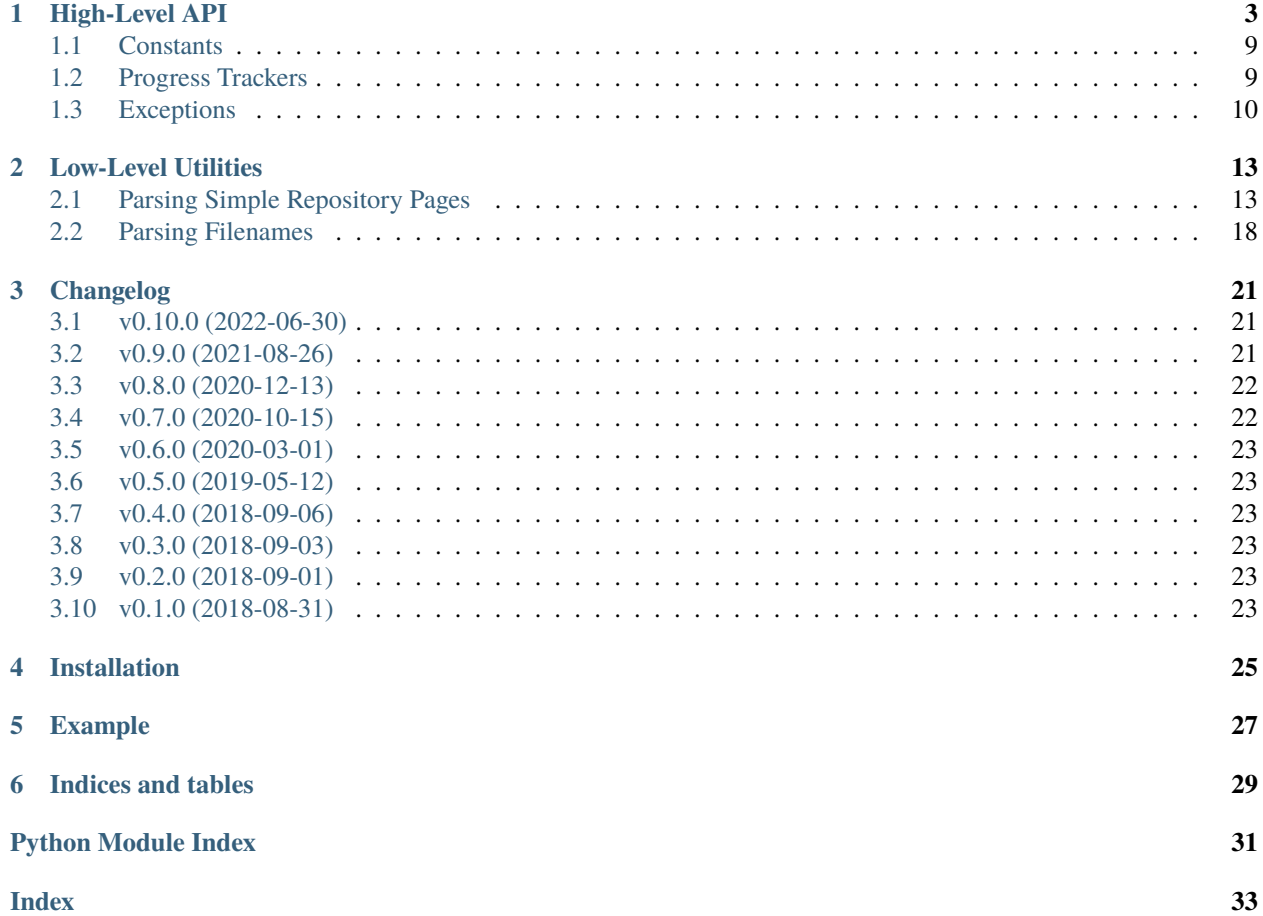

<span id="page-4-1"></span><span id="page-4-0"></span>[GitHub](https://github.com/jwodder/pypi-simple) | [PyPI](https://pypi.org/project/pypi-simple/) | [Documentation](https://pypi-simple.readthedocs.io) | [Issues](https://github.com/jwodder/pypi-simple/issues) | *[Changelog](#page-24-0)*

# **HIGH-LEVEL API**

### <span id="page-6-3"></span><span id="page-6-1"></span><span id="page-6-0"></span>class pypi\_simple.PyPISimple(*endpoint: [str](https://docs.python.org/3/library/stdtypes.html#str) = 'https://pypi.org/simple/'*, *auth: [Optional\[](https://docs.python.org/3/library/typing.html#typing.Optional)[Any\]](https://docs.python.org/3/library/typing.html#typing.Any) = None*, *session: [Optional](https://docs.python.org/3/library/typing.html#typing.Optional)[\[Session\]](https://requests.readthedocs.io/en/latest/api/#requests.Session) = None*)

A client for fetching package information from a Python simple package repository.

If necessary, login/authentication details for the repository can be specified at initialization by setting the auth parameter to either a (username, password) pair or [another authentication object accepted by requests.](https://requests.readthedocs.io/en/master/user/authentication/)

If more complicated session configuration is desired (e.g., setting up caching), the user must create  $\&$  configure a [requests.Session](https://requests.readthedocs.io/en/latest/api/#requests.Session) object appropriately and pass it to the constructor as the session parameter.

A [PyPISimple](#page-6-1) instance can be used as a context manager that will automatically close its session on exit, regardless of where the session object came from.

Changed in version 0.8.0: Now usable as a context manager

Changed in version 0.5.0: session argument added

Changed in version 0.4.0: auth argument added

#### **Parameters**

- endpoint  $(str)$  $(str)$  $(str)$  The base URL of the simple API instance to query; defaults to the base URL for PyPI's simple API
- auth Optional login/authentication details for the repository; either a (username, password) pair or [another authentication object accepted by requests](https://requests.readthedocs.io/en/master/user/authentication/)
- session Optional requests. Session object to use instead of creating a fresh one

### <span id="page-6-2"></span>get\_index\_page(*timeout: [Optional\[](https://docs.python.org/3/library/typing.html#typing.Optional)[Union](https://docs.python.org/3/library/typing.html#typing.Union)[\[float,](https://docs.python.org/3/library/functions.html#float) [Tuple\[](https://docs.python.org/3/library/typing.html#typing.Tuple)[float,](https://docs.python.org/3/library/functions.html#float) [float\]](https://docs.python.org/3/library/functions.html#float)]] = None*) → *[IndexPage](#page-9-0)*

New in version 0.7.0.

Fetches the index/root page from the simple repository and returns an [IndexPage](#page-9-0) instance.

**Warning:** PyPI's project index file is very large and takes several seconds to parse. Use this method sparingly.

```
Parameters
```
**timeout** (Union[\[float,](https://docs.python.org/3/library/functions.html#float) Tuple[float, float], None]) – optional timeout to pass to the requests call

#### **Return type**

*[IndexPage](#page-9-0)*

- <span id="page-7-2"></span>• [requests.HTTPError](https://requests.readthedocs.io/en/latest/api/#requests.HTTPError) – if the repository responds with an HTTP error code
- [UnsupportedContentTypeError](#page-13-1) if the repository responds with an unsupported Content-Type
- [UnsupportedRepoVersionError](#page-13-2) if the repository version has a greater major component than the supported repository version

<span id="page-7-0"></span>stream\_project\_names(*chunk\_size: [int](https://docs.python.org/3/library/functions.html#int) = 65535*, *timeout: [Optional](https://docs.python.org/3/library/typing.html#typing.Optional)[\[Union\[](https://docs.python.org/3/library/typing.html#typing.Union)[float,](https://docs.python.org/3/library/functions.html#float) [Tuple](https://docs.python.org/3/library/typing.html#typing.Tuple)[\[float,](https://docs.python.org/3/library/functions.html#float) [float\]](https://docs.python.org/3/library/functions.html#float)]] =*  $None$ )  $\rightarrow$  [Iterator](https://docs.python.org/3/library/typing.html#typing.Iterator)[\[str\]](https://docs.python.org/3/library/stdtypes.html#str)

New in version 0.7.0.

Returns a generator of names of projects available in the repository. The names are not normalized.

Unlike  $get\_index\_page()$  and  $get\_proofects(),$  this function makes a streaming request to the server and parses the document in chunks. It is intended to be faster than the other methods, especially when the complete document is very large.

**Warning:** This function is rather experimental. It does not have full support for web encodings, encoding detection, or handling invalid HTML.

#### **Parameters**

- chunk\_size  $(int)$  $(int)$  $(int)$  how many bytes to read from the response at a time
- timeout (Union [\[float,](https://docs.python.org/3/library/functions.html#float) Tuple [float, float], None]) optional timeout to pass to the requests call

#### **Return type**

Iterator[\[str\]](https://docs.python.org/3/library/stdtypes.html#str)

### **Raises**

- [requests.HTTPError](https://requests.readthedocs.io/en/latest/api/#requests.HTTPError) if the repository responds with an HTTP error code
- [UnsupportedRepoVersionError](#page-13-2) if the repository version has a greater major component than the supported repository version

#### <span id="page-7-1"></span>get\_project\_page(*project: [str](https://docs.python.org/3/library/stdtypes.html#str)*, *timeout: [Optional\[](https://docs.python.org/3/library/typing.html#typing.Optional)[Union\[](https://docs.python.org/3/library/typing.html#typing.Union)[float,](https://docs.python.org/3/library/functions.html#float) [Tuple\[](https://docs.python.org/3/library/typing.html#typing.Tuple)[float,](https://docs.python.org/3/library/functions.html#float) [float\]](https://docs.python.org/3/library/functions.html#float)]] = None*) → [Optional\[](https://docs.python.org/3/library/typing.html#typing.Optional)*[ProjectPage](#page-10-0)*]

New in version 0.7.0.

Fetches the page for the given project from the simple repository and returns a *[ProjectPage](#page-10-0)* instance. Returns [None](https://docs.python.org/3/library/constants.html#None) if the repository responds with a 404. All other HTTP errors cause a [requests.HTTPError](https://requests.readthedocs.io/en/latest/api/#requests.HTTPError) to be raised.

#### **Parameters**

- **project**  $(str)$  $(str)$  $(str)$  The name of the project to fetch information on. The name does not need to be normalized.
- timeout (Union [\[float,](https://docs.python.org/3/library/functions.html#float) Tuple [float, float], None]) optional timeout to pass to the requests call

#### **Return type**

Optional[*[ProjectPage](#page-10-0)*]

- <span id="page-8-2"></span>• [requests.HTTPError](https://requests.readthedocs.io/en/latest/api/#requests.HTTPError) – if the repository responds with an HTTP error code other than 404
- [UnsupportedContentTypeError](#page-13-1) if the repository responds with an unsupported Content-Type
- [UnsupportedRepoVersionError](#page-13-2) if the repository version has a greater major component than the supported repository version

#### $get\_project\_url(project: str) \rightarrow str$  $get\_project\_url(project: str) \rightarrow str$  $get\_project\_url(project: str) \rightarrow str$

Returns the URL for the given project's page in the repository.

#### **Parameters**

**project**  $(str)$  $(str)$  $(str)$  – The name of the project to build a URL for. The name does not need to be normalized.

#### **Return type**

[str](https://docs.python.org/3/library/stdtypes.html#str)

<span id="page-8-1"></span>download\_package(*pkg:* [DistributionPackage,](#page-10-1) *path: [Union\[](https://docs.python.org/3/library/typing.html#typing.Union)AnyStr, [os.PathLike\[](https://docs.python.org/3/library/os.html#os.PathLike)AnyStr]]*, *verify: [bool](https://docs.python.org/3/library/functions.html#bool) =*

*True*, *keep\_on\_error: [bool](https://docs.python.org/3/library/functions.html#bool) = False*, *progress: [Optional\[](https://docs.python.org/3/library/typing.html#typing.Optional)[Callable\[](https://docs.python.org/3/library/typing.html#typing.Callable)[\[Optional](https://docs.python.org/3/library/typing.html#typing.Optional)[\[int\]](https://docs.python.org/3/library/functions.html#int)],* [ProgressTracker](#page-12-2)*]] = None*, *timeout: [Optional\[](https://docs.python.org/3/library/typing.html#typing.Optional)[Union\[](https://docs.python.org/3/library/typing.html#typing.Union)[float,](https://docs.python.org/3/library/functions.html#float) [Tuple\[](https://docs.python.org/3/library/typing.html#typing.Tuple)[float,](https://docs.python.org/3/library/functions.html#float) [float\]](https://docs.python.org/3/library/functions.html#float)]] = None*)  $\rightarrow$  [None](https://docs.python.org/3/library/constants.html#None)

New in version 0.10.0.

Download the given [DistributionPackage](#page-10-1) to the given path.

If an error occurs while downloading or verifying digests, and keep\_on\_error is not true, the downloaded file is not saved.

Download progress can be tracked (e.g., for display by a progress bar) by passing an appropriate callable as the progress argument. This callable will be passed the length of the downloaded file, if known, and it must return a [ProgressTracker](#page-12-2) — a context manager with an update(increment: int) method that will be passed the size of each downloaded chunk as each chunk is received.

### **Parameters**

- pkg ([DistributionPackage](#page-10-1)) the distribution package to download
- **path** the path at which to save the downloaded file; any parent directories of this path will be created as needed
- verify  $(bool)$  $(bool)$  $(bool)$  whether to verify the package's digests against the downloaded file
- keep\_on\_error ([bool](https://docs.python.org/3/library/functions.html#bool)) whether to keep (true) or delete (false) the downloaded file if an error occurs
- progress a callable for contructing a progress tracker
- timeout (Union [\[float,](https://docs.python.org/3/library/functions.html#float) Tuple [float, float], None]) optional timeout to pass to the requests call

- [requests.HTTPError](https://requests.readthedocs.io/en/latest/api/#requests.HTTPError) if the repository responds with an HTTP error code
- [NoDigestsError](#page-13-3) if verify is true and the given package does not have any digests with known algorithms
- <span id="page-8-0"></span>• [DigestMismatchError](#page-13-4) – if verify is true and the digest of the downloaded file does not match the expected value

#### <span id="page-9-3"></span> $get\_projects() \rightarrow Iterator[str]$  $get\_projects() \rightarrow Iterator[str]$  $get\_projects() \rightarrow Iterator[str]$

Returns a generator of names of projects available in the repository. The names are not normalized.

**Warning:** PyPI's project index file is very large and takes several seconds to parse. Use this method sparingly.

Deprecated since version 0.7.0: Use [get\\_index\\_page\(\)](#page-6-2) or [stream\\_project\\_names\(\)](#page-7-0) instead

#### **Return type** Iterator[\[str\]](https://docs.python.org/3/library/stdtypes.html#str)

**Raises**

- [requests.HTTPError](https://requests.readthedocs.io/en/latest/api/#requests.HTTPError) if the repository responds with an HTTP error code
- [UnsupportedContentTypeError](#page-13-1) if the repository responds with an unsupported Content-Type
- [UnsupportedRepoVersionError](#page-13-2) if the repository version has a greater major component than the supported repository version

#### <span id="page-9-2"></span>get\_project\_files(*project: [str](https://docs.python.org/3/library/stdtypes.html#str)*) → [List\[](https://docs.python.org/3/library/typing.html#typing.List)*[DistributionPackage](#page-10-1)*]

Returns a list of [DistributionPackage](#page-10-1) objects representing all of the package files available in the repository for the given project.

When fetching the project's information from the repository, a 404 response is treated the same as an empty page, resulting in an empty list. All other HTTP errors cause a [requests.HTTPError](https://requests.readthedocs.io/en/latest/api/#requests.HTTPError) to be raised.

Deprecated since version 0.7.0: Use [get\\_project\\_page\(\)](#page-7-1) instead

#### **Parameters**

**project**  $(str)$  $(str)$  $(str)$  – The name of the project to fetch information on. The name does not need to be normalized.

#### **Return type**

List[*[DistributionPackage](#page-10-1)*]

#### **Raises**

- [requests.HTTPError](https://requests.readthedocs.io/en/latest/api/#requests.HTTPError) if the repository responds with an HTTP error code other than 404
- [UnsupportedContentTypeError](#page-13-1) if the repository responds with an unsupported Content-Type
- [UnsupportedRepoVersionError](#page-13-2) if the repository version has a greater major component than the supported repository version

#### <span id="page-9-0"></span>class pypi\_simple.IndexPage

New in version 0.7.0.

A parsed index/root page from a simple repository

#### property projects

The project names listed in the index. The names are not normalized.

#### <span id="page-9-1"></span>property repository\_version

The repository version reported by the page, or [None](https://docs.python.org/3/library/constants.html#None) if not specified

#### <span id="page-10-4"></span>property last\_serial

The value of the X-PyPI-Last-Serial response header returned when fetching the page, or [None](https://docs.python.org/3/library/constants.html#None) if not specified

#### <span id="page-10-0"></span>class pypi\_simple.ProjectPage

New in version 0.7.0.

A parsed project page from a simple repository

#### property project

The name of the project the page is for

#### property packages

A list of packages (as [DistributionPackage](#page-10-1) objects) listed on the project page

#### property repository\_version

The repository version reported by the page, or [None](https://docs.python.org/3/library/constants.html#None) if not specified

#### <span id="page-10-2"></span>property last\_serial

The value of the X-PyPI-Last-Serial response header returned when fetching the page, or [None](https://docs.python.org/3/library/constants.html#None) if not specified

#### <span id="page-10-1"></span>class pypi\_simple.DistributionPackage

Information about a versioned archive file from which a Python project release can be installed

Changed in version 0.5.0: [yanked](#page-11-0) attribute added

Changed in version 0.9.0: [has\\_metadata](#page-11-1), [metadata\\_url](#page-11-2), and [metadata\\_digests](#page-11-3) attributes added

Changed in version 0.10.0: [digests](#page-11-4) attribute added

#### property filename

The basename of the package file

#### <span id="page-10-3"></span>property url

The URL from which the package file can be downloaded, with any hash digest fragment removed

Changed in version 0.10.0: Hash digest fragments are now stripped from the URL

#### property project

The name of the project (as extracted from the filename), or [None](https://docs.python.org/3/library/constants.html#None) if the filename cannot be parsed

#### property version

The project version (as extracted from the filename), or [None](https://docs.python.org/3/library/constants.html#None) if the filename cannot be parsed

### property package\_type

The type of the package, or [None](https://docs.python.org/3/library/constants.html#None) if the filename cannot be parsed. The recognized package types are:

- 'dumb'
- 'egg'
- 'msi'
- 'rpm'
- 'sdist'
- 'wheel'
- 'wininst'

#### <span id="page-11-9"></span>property requires\_python

An optional version specifier string declaring the Python version(s) in which the package can be installed

#### <span id="page-11-5"></span>property has\_sig

Whether the package file is accompanied by a PGP signature file. This is [None](https://docs.python.org/3/library/constants.html#None) if the package repository does not report such information.

Changed in version 0.7.0: Will now be [None](https://docs.python.org/3/library/constants.html#None) if not specified by repository; previously would be [False](https://docs.python.org/3/library/constants.html#False) in such a situation

#### <span id="page-11-0"></span>property yanked

If the package file has been "yanked" from the package repository (meaning that it should only be installed when that specific version is requested), this attribute will be a string giving the reason why it was yanked; otherwise, it is [None](https://docs.python.org/3/library/constants.html#None).

#### <span id="page-11-4"></span>property digests

A collection of hash digests for the file as a [dict](https://docs.python.org/3/library/stdtypes.html#dict) mapping hash algorithm names to hex-encoded digest strings

#### <span id="page-11-1"></span>property has\_metadata

Whether the package file is accompanied by a Core Metadata file. This is [None](https://docs.python.org/3/library/constants.html#None) if the package repository does not report such information.

Changed in version 0.10.0: Will now be [None](https://docs.python.org/3/library/constants.html#None) if not specified by repository

#### <span id="page-11-3"></span>property metadata\_digests

If the package repository provides a Core Metadata file for the package, this is a (possibly empty) [dict](https://docs.python.org/3/library/stdtypes.html#dict) of digests of the file, given as a mapping from hash algorithm names to hex-encoded digest strings; otherwise, it is [None](https://docs.python.org/3/library/constants.html#None)

#### <span id="page-11-8"></span>property sig\_url: [str](https://docs.python.org/3/library/stdtypes.html#str)

The URL of the package file's PGP signature file, if it exists; cf. [has\\_sig](#page-11-5)

Changed in version 0.6.0: Now always defined; would previously be [None](https://docs.python.org/3/library/constants.html#None) if [has\\_sig](#page-11-5) was false

#### <span id="page-11-2"></span>property metadata\_url: [str](https://docs.python.org/3/library/stdtypes.html#str)

The URL of the package file's Core Metadata file, if it exists; cf. [has\\_metadata](#page-11-1)

Changed in version 0.10.0: Now always defined; would previously be [None](https://docs.python.org/3/library/constants.html#None) if [has\\_metadata](#page-11-1) was false

#### <span id="page-11-7"></span> $get\_digests() \rightarrow Dict[str, str]$  $get\_digests() \rightarrow Dict[str, str]$  $get\_digests() \rightarrow Dict[str, str]$  $get\_digests() \rightarrow Dict[str, str]$  $get\_digests() \rightarrow Dict[str, str]$

Returns the hash digests for the file as a [dict](https://docs.python.org/3/library/stdtypes.html#dict) mapping hash algorithm names to hex-encoded digest strings

Deprecated since version 0.10.0: Use [digests](#page-11-4) instead

#### classmethod from\_link(*link:* [Link,](#page-18-0) *project\_hint: [Optional](https://docs.python.org/3/library/typing.html#typing.Optional)[\[str\]](https://docs.python.org/3/library/stdtypes.html#str) = None*) → *[DistributionPackage](#page-10-1)*

New in version 0.7.0.

Construct a [DistributionPackage](#page-10-1) from a [Link](#page-18-0) on a project page.

#### **Parameters**

- link ([Link](#page-18-0)) a link parsed from a project page
- project\_hint  $(Optional[str])$  $(Optional[str])$  $(Optional[str])$  Optionally, the expected value for the project name (usually the name of the project page on which the link was found). The name does not need to be normalized.

#### <span id="page-11-6"></span>**Return type**

*[DistributionPackage](#page-10-1)*

<span id="page-12-5"></span>classmethod from\_pep691\_details(*data: [Any](https://docs.python.org/3/library/typing.html#typing.Any)*, *project\_hint: [Optional](https://docs.python.org/3/library/typing.html#typing.Optional)[\[str\]](https://docs.python.org/3/library/stdtypes.html#str) = None*, *base\_url:*  $Optional[str] = None$  $Optional[str] = None$  $Optional[str] = None$   $\rightarrow$  *[DistributionPackage](#page-10-1)* 

New in version 0.10.0.

Construct a [DistributionPackage](#page-10-1) from an object taken from the "files" field of a **[PEP 691](https://peps.python.org/pep-0691/)** project detail response.

#### **Parameters**

- $\bullet$  data a file dictionary
- project\_hint  $(Optional [str])$  $(Optional [str])$  $(Optional [str])$  Optionally, the expected value for the project name (usually the name of the project page on which the link was found). The name does not need to be normalized.
- base\_url (Optional [\[str\]](https://docs.python.org/3/library/stdtypes.html#str)) an optional URL to join to the front of a relative file URL (usually the URL of the page being parsed)

#### **Return type**

*[DistributionPackage](#page-10-1)*

#### **Raises**

[TypeError](https://docs.python.org/3/library/exceptions.html#TypeError) – if data is not a [dict](https://docs.python.org/3/library/stdtypes.html#dict)

### <span id="page-12-0"></span>**1.1 Constants**

pypi\_simple.PYPI\_SIMPLE\_ENDPOINT: [str](https://docs.python.org/3/library/stdtypes.html#str) = 'https://pypi.org/simple/'

The base URL for PyPI's simple API

#### <span id="page-12-4"></span>pypi\_simple.SUPPORTED\_REPOSITORY\_VERSION: [str](https://docs.python.org/3/library/stdtypes.html#str) = '1.0'

The maximum supported simple repository version (See **[PEP 629](https://peps.python.org/pep-0629/)**)

# <span id="page-12-1"></span>**1.2 Progress Trackers**

#### <span id="page-12-2"></span>class pypi\_simple.ProgressTracker

A [typing.Protocol](https://docs.python.org/3/library/typing.html#typing.Protocol) for progress trackers. A progress tracker must be usable as a context manager whose \_\_enter\_\_ method performs startup & returns itself and whose \_\_exit\_\_ method performs shutdown/cleanup. In addition, a progress tracker must have an update(increment: int) method that will be called with the size of each downloaded file chunk.

 $\rule{1em}{0.15mm}$   $\rightarrow$  T

\_\_exit\_\_(*exc\_type: [Optional\[](https://docs.python.org/3/library/typing.html#typing.Optional)[Type](https://docs.python.org/3/library/typing.html#typing.Type)[\[BaseException\]](https://docs.python.org/3/library/exceptions.html#BaseException)]*, *exc\_val: [Optional\[](https://docs.python.org/3/library/typing.html#typing.Optional)[BaseException\]](https://docs.python.org/3/library/exceptions.html#BaseException)*, *exc\_tb: [Optional](https://docs.python.org/3/library/typing.html#typing.Optional)[\[TracebackType\]](https://docs.python.org/3/library/types.html#types.TracebackType)*) → [Optional\[](https://docs.python.org/3/library/typing.html#typing.Optional)[bool\]](https://docs.python.org/3/library/functions.html#bool)

 $update(increment: int) \rightarrow None$  $update(increment: int) \rightarrow None$  $update(increment: int) \rightarrow None$  $update(increment: int) \rightarrow None$ 

<span id="page-12-3"></span>pypi\_simple.tqdm\_progress\_factory(*\*\*kwargs: [Any](https://docs.python.org/3/library/typing.html#typing.Any)*) → [Callable\[](https://docs.python.org/3/library/typing.html#typing.Callable)[\[Optional](https://docs.python.org/3/library/typing.html#typing.Optional)[\[int\]](https://docs.python.org/3/library/functions.html#int)], *[ProgressTracker](#page-12-2)*]

A function for displaying a progress bar with [tqdm](https://tqdm.github.io) during a download. Naturally, using this requires tqdm to be installed alongside pypi-simple.

Call  $tdm\_progress\_factory()$  with any arguments you wish to pass to the  $tdm$ .  $tdm$  constructor, and pass the result as the progress argument to *[PyPISimple.download\\_package\(\)](#page-8-1).* 

Example:

```
with PyPISimple() as client:
   page = client.get_project_page("pypi-simple")
   pkg = page.packages[-1]
   client.download_package(
       pkg,
        path=pkg.filename,
        progress=tqdm_progress_factory(desc="Downloading ..."),
    )
```
# <span id="page-13-0"></span>**1.3 Exceptions**

#### <span id="page-13-4"></span>exception pypi\_simple.DigestMismatchError

Bases: [ValueError](https://docs.python.org/3/library/exceptions.html#ValueError)

New in version 0.10.0.

Raised by [PyPISimple.download\\_package\(\)](#page-8-1) with verify=True when the digest of the downloaded file does not match the expected value

#### algorithm

The name of the digest algorithm used

#### expected\_digest

The expected digest

#### actual\_digest

The digest of the file that was actually received

#### <span id="page-13-3"></span>exception pypi\_simple.NoDigestsError

Bases: [ValueError](https://docs.python.org/3/library/exceptions.html#ValueError)

New in version 0.10.0.

Raised by [PyPISimple.download\\_package\(\)](#page-8-1) with verify=True when the given package does not have any digests with known algorithms

#### <span id="page-13-1"></span>exception pypi\_simple.UnsupportedContentTypeError

Bases: [ValueError](https://docs.python.org/3/library/exceptions.html#ValueError)

Raised when a response from a simple repository has an unsupported Content-Type

#### url

The URL that returned the response

#### content\_type

The unsupported Content-Type

#### <span id="page-13-2"></span>exception pypi\_simple.UnsupportedRepoVersionError

Raised upon encountering a simple repository whose repository version (**[PEP 629](https://peps.python.org/pep-0629/)**) has a greater major component than the maximum supported repository version ([SUPPORTED\\_REPOSITORY\\_VERSION](#page-12-4))

#### declared\_version: [str](https://docs.python.org/3/library/stdtypes.html#str)

The version of the simple repository

#### supported\_version: [str](https://docs.python.org/3/library/stdtypes.html#str)

The maximum repository version that we support

### <span id="page-14-0"></span>exception pypi\_simple.UnexpectedRepoVersionWarning

Bases: [UserWarning](https://docs.python.org/3/library/exceptions.html#UserWarning)

New in version 0.10.0.

Emitted upon encountering a simple repository whose repository version (**[PEP 629](https://peps.python.org/pep-0629/)**) has a greater minor version components than the maximum supported repository version ([SUPPORTED\\_REPOSITORY\\_VERSION](#page-12-4)).

This warning can be emitted by anything that can raise [UnsupportedRepoVersionError](#page-13-2).

# **LOW-LEVEL UTILITIES**

# <span id="page-16-5"></span><span id="page-16-1"></span><span id="page-16-0"></span>**2.1 Parsing Simple Repository Pages**

<span id="page-16-2"></span>pypi\_simple.parse\_repo\_index\_page(*html: [Union\[](https://docs.python.org/3/library/typing.html#typing.Union)[str,](https://docs.python.org/3/library/stdtypes.html#str) [bytes\]](https://docs.python.org/3/library/stdtypes.html#bytes)*, *from\_encoding: [Optional](https://docs.python.org/3/library/typing.html#typing.Optional)[\[str\]](https://docs.python.org/3/library/stdtypes.html#str) = None*) → *[IndexPage](#page-9-0)*

New in version 0.7.0.

Parse an index/root page from a simple repository into an *[IndexPage](#page-9-0)*. Note that the [last\\_serial](#page-9-1) attribute will be [None](https://docs.python.org/3/library/constants.html#None).

#### **Parameters**

- $\bullet$  html ([str](https://docs.python.org/3/library/stdtypes.html#str) or [bytes](https://docs.python.org/3/library/stdtypes.html#bytes)) the HTML to parse
- from\_encoding (Optional [\[str\]](https://docs.python.org/3/library/stdtypes.html#str)) an optional hint to Beautiful Soup as to the encoding of html when it is [bytes](https://docs.python.org/3/library/stdtypes.html#bytes) (usually the charset parameter of the response's Content-Type header)

### **Return type**

*[IndexPage](#page-9-0)*

### **Raises**

[UnsupportedRepoVersionError](#page-13-2)  $-$  if the repository version has a greater major component than the supported repository version

### <span id="page-16-4"></span>pypi\_simple.parse\_repo\_index\_json(*data: [Any](https://docs.python.org/3/library/typing.html#typing.Any)*) → *[IndexPage](#page-9-0)*

New in version 0.10.0.

Parse an index/root page from an object decoded from an application/vnd.pypi.simple.v1+json response (See **[PEP 691](https://peps.python.org/pep-0691/)**). The [last\\_serial](#page-9-1) attribute will be set to the value of the .meta.\_last-serial field, if any.

#### **Parameters**

data – The decoded body of the JSON response

### **Return type**

*[IndexPage](#page-9-0)*

### **Raises**

- [UnsupportedRepoVersionError](#page-13-2) if the repository version has a greater major component than the supported repository version
- [TypeError](https://docs.python.org/3/library/exceptions.html#TypeError) if data is not a [dict](https://docs.python.org/3/library/stdtypes.html#dict)

#### <span id="page-16-3"></span>pypi\_simple.parse\_repo\_index\_response(*r: [Response](https://requests.readthedocs.io/en/latest/api/#requests.Response)*) → *[IndexPage](#page-9-0)*

New in version 0.7.0.

<span id="page-17-3"></span>Parse an index page from a requests. Response returned from a (non-streaming) request to a simple repository, and return an [IndexPage](#page-9-0).

#### **Parameters**

 $\mathbf r$  (requests. Response) – the response object to parse

#### **Return type**

*[IndexPage](#page-9-0)*

#### **Raises**

- [UnsupportedRepoVersionError](#page-13-2) if the repository version has a greater major component than the supported repository version
- [UnsupportedContentTypeError](#page-13-1) if the response has an unsupported Content-Type

<span id="page-17-0"></span>pypi\_simple.parse\_repo\_project\_page(*project: [str](https://docs.python.org/3/library/stdtypes.html#str)*, *html: [Union\[](https://docs.python.org/3/library/typing.html#typing.Union)[str,](https://docs.python.org/3/library/stdtypes.html#str) [bytes\]](https://docs.python.org/3/library/stdtypes.html#bytes)*, *base\_url: [Optional\[](https://docs.python.org/3/library/typing.html#typing.Optional)[str\]](https://docs.python.org/3/library/stdtypes.html#str) = None*, *from\_encoding: [Optional](https://docs.python.org/3/library/typing.html#typing.Optional)[\[str\]](https://docs.python.org/3/library/stdtypes.html#str)* = *None* $) \rightarrow$  *[ProjectPage](#page-10-0)* 

New in version 0.7.0.

Parse a project page from a simple repository into a [ProjectPage](#page-10-0). Note that the [last\\_serial](#page-10-2) attribute will be [None](https://docs.python.org/3/library/constants.html#None).

#### **Parameters**

- **project**  $(str)$  $(str)$  $(str)$  The name of the project whose page is being parsed
- html ([str](https://docs.python.org/3/library/stdtypes.html#str) or [bytes](https://docs.python.org/3/library/stdtypes.html#bytes)) the HTML to parse
- base\_url (Optional  $[str]$ ) an optional URL to join to the front of the packages' URLs (usually the URL of the page being parsed)
- from\_encoding (Optional [ $str$ ]) an optional hint to Beautiful Soup as to the encoding of html when it is [bytes](https://docs.python.org/3/library/stdtypes.html#bytes) (usually the charset parameter of the response's Content-Type header)

#### **Return type**

*[ProjectPage](#page-10-0)*

#### **Raises**

[UnsupportedRepoVersionError](#page-13-2)  $-$  if the repository version has a greater major component than the supported repository version

<span id="page-17-2"></span>pypi\_simple.parse\_repo\_project\_json(*data: [Any](https://docs.python.org/3/library/typing.html#typing.Any)*, *base\_url: [Optional\[](https://docs.python.org/3/library/typing.html#typing.Optional)[str\]](https://docs.python.org/3/library/stdtypes.html#str) = None*) → *[ProjectPage](#page-10-0)*

New in version 0.10.0.

Parse a project page from an object decoded from an application/vnd.pypi.simple.v1+json response (See **[PEP 691](https://peps.python.org/pep-0691/)**). The [last\\_serial](#page-10-2) attribute will be set to the value of the .meta.\_last-serial field, if any.

#### **Parameters**

- data The decoded body of the JSON response
- base\_url (Optional [\[str\]](https://docs.python.org/3/library/stdtypes.html#str)) an optional URL to join to the front of any relative file URLs (usually the URL of the page being parsed)

#### **Return type**

*[ProjectPage](#page-10-0)*

- [TypeError](https://docs.python.org/3/library/exceptions.html#TypeError) if data is not a [dict](https://docs.python.org/3/library/stdtypes.html#dict)
- <span id="page-17-1"></span>• [UnsupportedRepoVersionError](#page-13-2) – if the repository version has a greater major component than the supported repository version

<span id="page-18-2"></span>pypi\_simple.parse\_repo\_project\_response(*project: [str](https://docs.python.org/3/library/stdtypes.html#str)*, *r: [Response](https://requests.readthedocs.io/en/latest/api/#requests.Response)*) → *[ProjectPage](#page-10-0)*

New in version 0.7.0.

Parse a project page from a requests. Response returned from a (non-streaming) request to a simple repository, and return a [ProjectPage](#page-10-0).

#### **Parameters**

- **project**  $(str)$  $(str)$  $(str)$  The name of the project whose page is being parsed
- $r$  (requests. Response) the response object to parse

#### **Return type**

*[ProjectPage](#page-10-0)*

### **Raises**

- [UnsupportedRepoVersionError](#page-13-2) if the repository version has a greater major component than the supported repository version
- [UnsupportedContentTypeError](#page-13-1) if the response has an unsupported Content-Type

<span id="page-18-1"></span>pypi\_simple.parse\_repo\_links(*html: [Union\[](https://docs.python.org/3/library/typing.html#typing.Union)[str,](https://docs.python.org/3/library/stdtypes.html#str) [bytes\]](https://docs.python.org/3/library/stdtypes.html#bytes)*, *base\_url: [Optional\[](https://docs.python.org/3/library/typing.html#typing.Optional)[str\]](https://docs.python.org/3/library/stdtypes.html#str) = None*, *from\_encoding:*  $Optional[str] = None$  $Optional[str] = None$  $Optional[str] = None$   $\rightarrow$  [Tuple](https://docs.python.org/3/library/typing.html#typing.Tuple)[\[Dict\[](https://docs.python.org/3/library/typing.html#typing.Dict)[str,](https://docs.python.org/3/library/stdtypes.html#str) str], [List\[](https://docs.python.org/3/library/typing.html#typing.List)*[Link](#page-18-0)*]]

New in version 0.7.0.

Parse an HTML page from a simple repository and return a (metadata, links) pair.

The metadata element is a Dict[str, str]. Currently, the only key that may appear in it is "repository\_version", which maps to the repository version reported by the HTML page in accordance with [PEP 629](https://peps.python.org/pep-0629/). If the HTML page does not contain a repository version, this key is absent from the [dict](https://docs.python.org/3/library/stdtypes.html#dict).

The links element is a list of [Link](#page-18-0) objects giving the hyperlinks found in the HTML page.

#### **Parameters**

- html ([str](https://docs.python.org/3/library/stdtypes.html#str) or [bytes](https://docs.python.org/3/library/stdtypes.html#bytes)) the HTML to parse
- base\_url  $(Optional [str])$  $(Optional [str])$  $(Optional [str])$  an optional URL to join to the front of the links' URLs (usually the URL of the page being parsed)
- from\_encoding  $(Optional [str])$  $(Optional [str])$  $(Optional [str])$  an optional hint to Beautiful Soup as to the encoding of html when it is [bytes](https://docs.python.org/3/library/stdtypes.html#bytes) (usually the charset parameter of the response's Content-Type header)

#### **Return type**

Tuple[Dict[\[str,](https://docs.python.org/3/library/stdtypes.html#str) [str\]](https://docs.python.org/3/library/stdtypes.html#str), List[*[Link](#page-18-0)*]]

#### **Raises**

 $UnsupportedRepoverionError - if the repository version has a greater major component$ than the supported repository version

<span id="page-18-0"></span>class pypi\_simple.Link(*text: [str](https://docs.python.org/3/library/stdtypes.html#str)*, *url: [str](https://docs.python.org/3/library/stdtypes.html#str)*, *attrs: [Dict\[](https://docs.python.org/3/library/typing.html#typing.Dict)[str,](https://docs.python.org/3/library/stdtypes.html#str) [Union\[](https://docs.python.org/3/library/typing.html#typing.Union)[str,](https://docs.python.org/3/library/stdtypes.html#str) [List\[](https://docs.python.org/3/library/typing.html#typing.List)[str\]](https://docs.python.org/3/library/stdtypes.html#str)]]*)

New in version 0.7.0.

A hyperlink extracted from an HTML page

#### property text

The text inside the link tag, with leading & trailing whitespace removed and with any tags nested inside the link tags ignored

#### <span id="page-19-2"></span>property url

The URL that the link points to, resolved relative to the URL of the source HTML page and relative to the page's <base> href value, if any

#### property attrs

A dictionary of attributes set on the link tag (including the unmodified href attribute). Keys are converted to lowercase. Most attributes have [str](https://docs.python.org/3/library/stdtypes.html#str) values, but some (referred to as "CDATA list attributes" by the HTML spec; e.g., "class") have values of type List[str] instead.

### **2.1.1 Streaming Parsers**

<span id="page-19-0"></span>pypi\_simple.parse\_links\_stream(*htmlseq: [Iterable](https://docs.python.org/3/library/typing.html#typing.Iterable)*, *base\_url: [Optional\[](https://docs.python.org/3/library/typing.html#typing.Optional)[str\]](https://docs.python.org/3/library/stdtypes.html#str) = None*, *http\_charset:*  $Optional[str] = None$  $Optional[str] = None$  $Optional[str] = None$   $\rightarrow$  [Iterator\[](https://docs.python.org/3/library/typing.html#typing.Iterator)*[Link](#page-18-0)*]

New in version 0.7.0.

Parse an HTML page given as an iterable of [bytes](https://docs.python.org/3/library/stdtypes.html#bytes) or [str](https://docs.python.org/3/library/stdtypes.html#str) and yield each hyperlink encountered in the document as a [Link](#page-18-0) object.

This function consumes the elements of htmlseq one at a time and yields the links found in each segment before moving on to the next one. It is intended to be faster than both  $parse\_links()$  and  $parse\_repo\_links(),$ especially when the complete document is very large.

**Warning:** This function is rather experimental. It does not have full support for web encodings, encoding detection, or handling invalid HTML. It also leaves CDATA list attributes on links as strings instead of converting them to lists.

#### **Parameters**

- htmlseq (Iterable[AnyStr]) an iterable of either [bytes](https://docs.python.org/3/library/stdtypes.html#bytes) or [str](https://docs.python.org/3/library/stdtypes.html#str) that, when joined together, form an HTML document to parse
- base\_url (Optional [\[str\]](https://docs.python.org/3/library/stdtypes.html#str)) an optional URL to join to the front of the links' URLs (usually the URL of the page being parsed)
- http\_charset  $(Optional [str])$  $(Optional [str])$  $(Optional [str])$  the document's encoding as declared by the transport layer, if any; e.g., as declared in the charset parameter of the Content-Type header of the HTTP response that returned the document

#### **Return type**

Iterator[*[Link](#page-18-0)*]

#### **Raises**

[UnsupportedRepoVersionError](#page-13-2)  $-$  if the repository version has a greater major component than the supported repository version

<span id="page-19-1"></span>pypi\_simple.parse\_links\_stream\_response(*r: [Response](https://requests.readthedocs.io/en/latest/api/#requests.Response)*, *chunk\_size: [int](https://docs.python.org/3/library/functions.html#int) = 65535*) → [Iterator\[](https://docs.python.org/3/library/typing.html#typing.Iterator)*[Link](#page-18-0)*]

New in version 0.7.0.

Parse an HTML page from a streaming requests. Response object and yield each hyperlink encountered in the document as a [Link](#page-18-0) object.

See [parse\\_links\\_stream\(\)](#page-19-0) for more information.

#### **Parameters**

• **r** (requests. Response) – the streaming response object to parse

• chunk\_size  $(int)$  $(int)$  $(int)$  – how many bytes to read from the response at a time

#### <span id="page-20-2"></span>**Return type**

Iterator[*[Link](#page-18-0)*]

#### **Raises**

[UnsupportedRepoVersionError](#page-13-2)  $-$  if the repository version has a greater major component than the supported repository version

### **2.1.2 Deprecated Functions**

<span id="page-20-0"></span>pypi\_simple.parse\_simple\_index(*html: [Union](https://docs.python.org/3/library/typing.html#typing.Union)[\[str,](https://docs.python.org/3/library/stdtypes.html#str) [bytes\]](https://docs.python.org/3/library/stdtypes.html#bytes)*, *base\_url: [Optional](https://docs.python.org/3/library/typing.html#typing.Optional)[\[str\]](https://docs.python.org/3/library/stdtypes.html#str) = None*, *from\_encoding:*  $\text{Optional}[str] = \text{None}$  $\text{Optional}[str] = \text{None}$  $\text{Optional}[str] = \text{None}$  $\text{Optional}[str] = \text{None}$  $\text{Optional}[str] = \text{None}$   $\rightarrow$  [Iterator\[](https://docs.python.org/3/library/typing.html#typing.Iterator)[Tuple\[](https://docs.python.org/3/library/typing.html#typing.Tuple)[str,](https://docs.python.org/3/library/stdtypes.html#str) [str\]](https://docs.python.org/3/library/stdtypes.html#str)]

Parse a simple repository's index page and return a generator of (project name, project URL) pairs

Deprecated since version 0.7.0: Use [parse\\_repo\\_index\\_page\(\)](#page-16-2) or [parse\\_links\\_stream\(\)](#page-19-0) instead

#### **Parameters**

- html  $(str$  $(str$  or [bytes](https://docs.python.org/3/library/stdtypes.html#bytes)) the HTML to parse
- base\_url  $(Optional [str]) (Optional [str]) (Optional [str]) -$  an optional URL to join to the front of the URLs returned (usually the URL of the page being parsed)
- from\_encoding (Optional [ $str$ ]) an optional hint to Beautiful Soup as to the encoding of html when it is [bytes](https://docs.python.org/3/library/stdtypes.html#bytes) (usually the charset parameter of the response's Content-Type header)

#### **Return type**

Iterator[Tuple[\[str,](https://docs.python.org/3/library/stdtypes.html#str) [str\]](https://docs.python.org/3/library/stdtypes.html#str)]

#### **Raises**

[UnsupportedRepoVersionError](#page-13-2) – if the repository version has a greater major component than the supported repository version

<span id="page-20-1"></span>pypi\_simple.parse\_project\_page(*html: [Union](https://docs.python.org/3/library/typing.html#typing.Union)[\[str,](https://docs.python.org/3/library/stdtypes.html#str) [bytes\]](https://docs.python.org/3/library/stdtypes.html#bytes)*, *base\_url: [Optional](https://docs.python.org/3/library/typing.html#typing.Optional)[\[str\]](https://docs.python.org/3/library/stdtypes.html#str) = None*, *from\_encoding: [Optional](https://docs.python.org/3/library/typing.html#typing.Optional)*[\[str\]](https://docs.python.org/3/library/stdtypes.html#str) = None, project\_hint: *Optional*[str] = None)  $\rightarrow$ [List\[](https://docs.python.org/3/library/typing.html#typing.List)*[DistributionPackage](#page-10-1)*]

Parse a project page from a simple repository and return a list of [DistributionPackage](#page-10-1) objects

Deprecated since version 0.7.0: Use [parse\\_repo\\_project\\_page\(\)](#page-17-0) instead

#### **Parameters**

- html  $(str$  $(str$  or [bytes](https://docs.python.org/3/library/stdtypes.html#bytes)) the HTML to parse
- base\_url  $(Optional [str]) (Optional [str]) (Optional [str]) -$  an optional URL to join to the front of the packages' URLs (usually the URL of the page being parsed)
- from\_encoding (Optional [ $str$ ]) an optional hint to Beautiful Soup as to the encoding of html when it is [bytes](https://docs.python.org/3/library/stdtypes.html#bytes) (usually the charset parameter of the response's Content-Type header)
- project\_hint  $(Optional [str])$  $(Optional [str])$  $(Optional [str])$  The name of the project whose page is being parsed; used to disambiguate the parsing of certain filenames

### **Return type**

List[*[DistributionPackage](#page-10-1)*]

#### <span id="page-21-2"></span>**Raises**

 $UnsupportedRepoverionError - if the repository version has a greater major component$ than the supported repository version

<span id="page-21-1"></span>pypi\_simple.parse\_links(*html: [Union](https://docs.python.org/3/library/typing.html#typing.Union)[\[str,](https://docs.python.org/3/library/stdtypes.html#str) [bytes\]](https://docs.python.org/3/library/stdtypes.html#bytes)*, *base\_url: [Optional\[](https://docs.python.org/3/library/typing.html#typing.Optional)[str\]](https://docs.python.org/3/library/stdtypes.html#str) = None*, *from\_encoding:*  $Optional[str] = None$  $Optional[str] = None$  $Optional[str] = None$   $\rightarrow$  [Iterator](https://docs.python.org/3/library/typing.html#typing.Iterator)[\[Tuple\[](https://docs.python.org/3/library/typing.html#typing.Tuple)[str,](https://docs.python.org/3/library/stdtypes.html#str) str, [Dict\[](https://docs.python.org/3/library/typing.html#typing.Dict)str, [Union](https://docs.python.org/3/library/typing.html#typing.Union)[\[str,](https://docs.python.org/3/library/stdtypes.html#str) [List\[](https://docs.python.org/3/library/typing.html#typing.List)str]]]]]

Parse an HTML page and return a generator of links, where each link is represented as a triple of link text, link URL, and a [dict](https://docs.python.org/3/library/stdtypes.html#dict) of link tag attributes (including the unmodified href attribute).

Link text has all leading & trailing whitespace removed.

Keys in the attributes [dict](https://docs.python.org/3/library/stdtypes.html#dict) are converted to lowercase.

Deprecated since version 0.7.0: Use [parse\\_repo\\_links\(\)](#page-18-1) instead

#### **Parameters**

- html ([str](https://docs.python.org/3/library/stdtypes.html#str) or [bytes](https://docs.python.org/3/library/stdtypes.html#bytes)) the HTML to parse
- base\_url  $(Optional [str]) (Optional [str]) (Optional [str]) -$  an optional URL to join to the front of the URLs returned (usually the URL of the page being parsed)
- from\_encoding  $(Optional [str])$  $(Optional [str])$  $(Optional [str])$  an optional hint to Beautiful Soup as to the encoding of html when it is [bytes](https://docs.python.org/3/library/stdtypes.html#bytes) (usually the charset parameter of the response's Content-Type header)

#### **Return type**

Iterator[Tuple[\[str,](https://docs.python.org/3/library/stdtypes.html#str) [str,](https://docs.python.org/3/library/stdtypes.html#str) Dict[\[str,](https://docs.python.org/3/library/stdtypes.html#str) Union[\[str,](https://docs.python.org/3/library/stdtypes.html#str) List[\[str\]](https://docs.python.org/3/library/stdtypes.html#str)]]]]

### <span id="page-21-0"></span>**2.2 Parsing Filenames**

```
pppi\_simple.parse\_filename(strOptional[str] = None) \rightarrowUnion[Tuple[str,str, str],
                             Tuple[None, None, None]]
```
Given the filename of a distribution package, returns a triple of the project name, project version, and package type. The name and version are spelled the same as they appear in the filename; no normalization is performed.

The package type may be any of the following strings:

- 'dumb'
- 'egg'
- 'msi'
- 'rpm'
- 'sdist'
- 'wheel'
- 'wininst'

If the filename cannot be parsed, (None, None, None) is returned.

Note that some filenames (e.g.,  $1-2-3$ .tar.gz) may be ambiguous as to which part is the project name and which is the version. In order to resolve the ambiguity, the expected value for the project name (*modulo* normalization) can be supplied as the project\_name argument to the function. If the filename can be parsed with the given string in the role of the project name, the results of that parse will be returned; otherwise, the function will fall back to breaking the project & version apart at an unspecified point.

#### **Parameters**

- filename  $(str)$  $(str)$  $(str)$  The package filename to parse
- project\_hint  $(Optional[str])$  $(Optional[str])$  $(Optional[str])$  Optionally, the expected value for the project name (usually the name of the project page on which the filename was found). The name does not need to be normalized.

### **Return type**

Union[Tuple[\[str,](https://docs.python.org/3/library/stdtypes.html#str) [str,](https://docs.python.org/3/library/stdtypes.html#str) [str\]](https://docs.python.org/3/library/stdtypes.html#str), Tuple[None, None, None]]

### **THREE**

# **CHANGELOG**

# <span id="page-24-3"></span><span id="page-24-1"></span><span id="page-24-0"></span>**3.1 v0.10.0 (2022-06-30)**

- Support Python 3.10
- Support **[PEP 691](https://peps.python.org/pep-0691/)**
	- **–** Send Accept headers in requests (except for [stream\\_project\\_names\(\)](#page-7-0)) listing both the new JSON format and the old HTML format
	- **–** [parse\\_repo\\_project\\_response\(\)](#page-17-1) and [parse\\_repo\\_index\\_response\(\)](#page-16-3) now support both the JSON and HTML formats
	- **–** Add [parse\\_repo\\_index\\_json\(\)](#page-16-4) and [parse\\_repo\\_project\\_json\(\)](#page-17-2) functions
	- **–** Gave [DistributionPackage](#page-10-1) a [from\\_pep691\\_details\(\)](#page-11-6) classmethod
	- **–** [DistributionPackage.has\\_metadata](#page-11-1) will now be [None](https://docs.python.org/3/library/constants.html#None) if not specified by a JSON response
	- **–** [DistributionPackage.metadata\\_url](#page-11-2) is now always non-[None](https://docs.python.org/3/library/constants.html#None)
- Gave [DistributionPackage](#page-10-1) a [digests](#page-11-4) attribute
	- **–** The [get\\_digests\(\)](#page-11-7) method of [DistributionPackage](#page-10-1) is now deprecated; use [digests](#page-11-4) instead
	- **–** Digest fragments are now removed from [DistributionPackage.url](#page-10-3) when parsing HTML responses
- Warn on encountering a repository version with a greater minor version than expected
- Gave [PyPISimple](#page-6-1) a [download\\_package\(\)](#page-8-1) method

### <span id="page-24-2"></span>**3.2 v0.9.0 (2021-08-26)**

• Support **[PEP 658](https://peps.python.org/pep-0658/)** by adding [has\\_metadata](#page-11-1), [metadata\\_url](#page-11-2), and [metadata\\_digests](#page-11-3) attributes to [DistributionPackage](#page-10-1)

### <span id="page-25-0"></span>**3.3 v0.8.0 (2020-12-13)**

- Support Python 3.9
- [PyPISimple](#page-6-1) is now usable as a context manager that will close the session on exit

# <span id="page-25-1"></span>**3.4 v0.7.0 (2020-10-15)**

- Drop support for Python 2.7, Python 3.4, and Python 3.5
- [DistributionPackage.has\\_sig](#page-11-5) is now [None](https://docs.python.org/3/library/constants.html#None) if the package repository does not report this information
- Added type annotations
- Moved documentation from README file to a Read the Docs site
- Added new methods to [PyPISimple](#page-6-1):
	- **–** [get\\_index\\_page\(\)](#page-6-2) Returns an [IndexPage](#page-9-0) instance with a projects: List[str] attribute plus other attributes for repository metadata
	- **–** [get\\_project\\_page\(\)](#page-7-1) Returns a [ProjectPage](#page-10-0) instance with a packages: List[DistributionPackage] attribute plus other attributes for repository metadata
	- **–** [stream\\_project\\_names\(\)](#page-7-0) Retrieves project names from a repository using a streaming request
- New utility functions:
	- **–** [parse\\_repo\\_links\(\)](#page-18-1) Parses an HTML page and returns a pair of repository metadata and a list of [Link](#page-18-0) objects
	- **–** [parse\\_repo\\_project\\_page\(\)](#page-17-0) Parses a project page and returns a [ProjectPage](#page-10-0) instance
	- **–** [parse\\_repo\\_project\\_response\(\)](#page-17-1) Parses a [requests.Response](https://requests.readthedocs.io/en/latest/api/#requests.Response) object containing a project page and returns a [ProjectPage](#page-10-0) instance
	- **–** [parse\\_links\\_stream\(\)](#page-19-0) Parses an HTML page as stream of [bytes](https://docs.python.org/3/library/stdtypes.html#bytes) or [str](https://docs.python.org/3/library/stdtypes.html#str) and returns a generator of [Link](#page-18-0) objects
	- **–** [parse\\_links\\_stream\\_response\(\)](#page-19-1) Parses a streaming [requests.Response](https://requests.readthedocs.io/en/latest/api/#requests.Response) object containing an HTML page and returns a generator of [Link](#page-18-0) objects
	- **–** [parse\\_repo\\_index\\_page\(\)](#page-16-2) Parses a simple repository index/root page and returns an [IndexPage](#page-9-0) instance
	- **–** [parse\\_repo\\_index\\_response\(\)](#page-16-3) Parses a [requests.Response](https://requests.readthedocs.io/en/latest/api/#requests.Response) object containing an index page and returns an [IndexPage](#page-9-0) instance
- The following functions & methods are now deprecated and will be removed in a future version:
	- **–** [PyPISimple.get\\_projects\(\)](#page-8-0)
	- **–** [PyPISimple.get\\_project\\_files\(\)](#page-9-2)
	- **–** [parse\\_simple\\_index\(\)](#page-20-0)
	- **–** [parse\\_project\\_page\(\)](#page-20-1)
	- **–** [parse\\_links\(\)](#page-21-1)
- Support Warehouse's X-PyPI-Last-Serial header by attaching the value to the objects returned by [get\\_index\\_page\(\)](#page-6-2) and [get\\_project\\_page\(\)](#page-7-1)

<span id="page-26-6"></span>• Support [PEP 629](https://peps.python.org/pep-0629/) by attaching the repository version to the objects returned by [get\\_index\\_page\(\)](#page-6-2) and [get\\_project\\_page\(\)](#page-7-1) and by raising an [UnsupportedRepoVersionError](#page-13-2) when a repository with an unsupported version is encountered

# <span id="page-26-0"></span>**3.5 v0.6.0 (2020-03-01)**

- Support Python 3.8
- [DistributionPackage.sig\\_url](#page-11-8) is now always non-[None](https://docs.python.org/3/library/constants.html#None), as Warehouse does not report proper values for [has\\_sig](#page-11-5)

### <span id="page-26-1"></span>**3.6 v0.5.0 (2019-05-12)**

- The [PyPISimple](#page-6-1) constructor now takes an optional session argument which can be used to specify a [requests.Session](https://requests.readthedocs.io/en/latest/api/#requests.Session) object with more complicated configuration than just authentication
- Support for PEP 592; [DistributionPackage](#page-10-1) now has a [yanked](#page-11-0) attribute

### <span id="page-26-2"></span>**3.7 v0.4.0 (2018-09-06)**

- Publicly (i.e., in the README) document the utility functions
- Gave [PyPISimple](#page-6-1) an auth parameter for specifying login/authentication details

### <span id="page-26-3"></span>**3.8 v0.3.0 (2018-09-03)**

- When fetching the list of files for a project, the project name is now used to resolve ambiguous filenames.
- The filename parser now requires all filenames to be all-ASCII (except for wheels).

# <span id="page-26-4"></span>**3.9 v0.2.0 (2018-09-01)**

- The filename parser now rejects invalid project names, blatantly invalid versions, and non-ASCII digits.
- RPM packages are now recognized.

### <span id="page-26-5"></span>**3.10 v0.1.0 (2018-08-31)**

Initial release

pypi-simple is a client library for the Python Simple Repository API as specified in **[PEP 503](https://peps.python.org/pep-0503/)** and updated by **[PEP 592](https://peps.python.org/pep-0592/)**, **[PEP 629](https://peps.python.org/pep-0629/)**, **[PEP 658](https://peps.python.org/pep-0658/)**, and **[PEP 691](https://peps.python.org/pep-0691/)**. With it, you can query [the Python Package Index \(PyPI\)](https://pypi.org) and other [pip-](https://pip.pypa.io)compatible repositories for a list of their available projects and lists of each project's available package files. The library also allows you to download package files and query them for their project version, package type, file digests, requires\_python string, PGP signature URL, and metadata URL.

### **FOUR**

# **INSTALLATION**

<span id="page-28-0"></span>pypi-simple requires Python 3.6 or higher. Just use [pip](https://pip.pypa.io) for Python 3 (You have pip, right?) to install pypi-simple and its dependencies:

python3 -m pip install pypi-simple

pypi-simple can optionally make use of [tqdm.](https://tqdm.github.io) To install it alongside pypi-simple, specify the tqdm extra:

python3 -m pip install "pypi-simple[tqdm]"

### **FIVE**

### **EXAMPLE**

<span id="page-30-0"></span>Get information about a package:

```
>>> from pypi_simple import PyPISimple
>>> with PyPISimple() as client:
... requests_page = client.get_project_page('requests')
>>> pkg = requests_page.packages[0]
>>> pkg.filename
'requests-0.2.0.tar.gz'
>>> pkg.url
'https://files.pythonhosted.org/packages/ba/bb/
˓→dfa0141a32d773c47e4dede1a617c59a23b74dd302e449cf85413fc96bc4/requests-0.2.0.tar.gz'
>>> pkg.project
'requests'
>>> pkg.version
'0.2.0'
>>> pkg.package_type
'sdist'
>>> pkg.digests
{'sha256': '813202ace4d9301a3c00740c700e012fb9f3f8c73ddcfe02ab558a8df6f175fd'}
```
Download a package with a tqdm progress bar:

```
from pypi_simple import PyPISimple, tqdm_progress_factory
with PyPISimple() as client:
   page = client.get_project_page("pypi-simple")
   pkg = page.packages[-1]client.download_package(
       pkg, path=pkg.filename, progress=tqdm_progress_factory(),
   \lambda
```
**SIX**

# **INDICES AND TABLES**

<span id="page-32-0"></span>• genindex

• search

# **PYTHON MODULE INDEX**

<span id="page-34-0"></span>p pypi\_simple, [1](#page-4-0)

### **INDEX**

### <span id="page-36-0"></span>Symbols

\_\_enter\_\_() (*pypi\_simple.ProgressTracker method*), [9](#page-12-5) \_\_exit\_\_() (*pypi\_simple.ProgressTracker method*), [9](#page-12-5) A actual\_digest (*pypi\_simple.DigestMismatchError attribute*), [10](#page-13-5) algorithm (*pypi\_simple.DigestMismatchError attribute*), [10](#page-13-5) attrs (*pypi\_simple.Link property*), [16](#page-19-2)

# C

content\_type (*pypi\_simple.UnsupportedContentTypeError* I *attribute*), [10](#page-13-5)

# D

declared\_version (*pypi\_simple.UnsupportedRepoVersionError* L *attribute*), [10](#page-13-5) DigestMismatchError, [10](#page-13-5) digests (*pypi\_simple.DistributionPackage property*), [8](#page-11-9) DistributionPackage (*class in pypi\_simple*), [7](#page-10-4) download\_package() (*pypi\_simple.PyPISimple method*), [5](#page-8-2)

# E

expected\_digest (*pypi\_simple.DigestMismatchError attribute*), [10](#page-13-5)

# F

filename (*pypi\_simple.DistributionPackage property*), [7](#page-10-4) from\_link() (*pypi\_simple.DistributionPackage class method*), [8](#page-11-9) from\_pep691\_details() (*pypi\_simple.DistributionPackage class method*), [8](#page-11-9)

# G

get\_digests() (*pypi\_simple.DistributionPackage method*), [8](#page-11-9) get\_index\_page() (*pypi\_simple.PyPISimple method*), [3](#page-6-3)

get\_project\_files() (*pypi\_simple.PyPISimple method*), [6](#page-9-3) get\_project\_page() (*pypi\_simple.PyPISimple method*), [4](#page-7-2) get\_project\_url() (*pypi\_simple.PyPISimple method*), [5](#page-8-2) get\_projects() (*pypi\_simple.PyPISimple method*), [5](#page-8-2) H has\_metadata (*pypi\_simple.DistributionPackage property*), [8](#page-11-9)

has\_sig (*pypi\_simple.DistributionPackage property*), [8](#page-11-9)

IndexPage (*class in pypi\_simple*), [6](#page-9-3)

last\_serial (*pypi\_simple.IndexPage property*), [6](#page-9-3) last\_serial (*pypi\_simple.ProjectPage property*), [7](#page-10-4) Link (*class in pypi\_simple*), [15](#page-18-2)

# M

metadata\_digests (*pypi\_simple.DistributionPackage property*), [8](#page-11-9) metadata\_url (*pypi\_simple.DistributionPackage property*), [8](#page-11-9) module pypi\_simple, [1](#page-4-1)

# N

NoDigestsError, [10](#page-13-5)

# P

package\_type (*pypi\_simple.DistributionPackage property*), [7](#page-10-4) packages (*pypi\_simple.ProjectPage property*), [7](#page-10-4) parse\_filename() (*in module pypi\_simple*), [18](#page-21-2) parse\_links() (*in module pypi\_simple*), [18](#page-21-2) parse\_links\_stream() (*in module pypi\_simple*), [16](#page-19-2) parse\_links\_stream\_response() (*in module pypi\_simple*), [16](#page-19-2)

parse\_project\_page() (*in module pypi\_simple*), [17](#page-20-2) parse\_repo\_index\_json() (*in module pypi\_simple*), [13](#page-16-5) parse\_repo\_index\_page() (*in module pypi\_simple*), [13](#page-16-5) parse\_repo\_index\_response() (*in module pypi\_simple*), [13](#page-16-5) parse\_repo\_links() (*in module pypi\_simple*), [15](#page-18-2) parse\_repo\_project\_json() (*in module pypi\_simple*), [14](#page-17-3) parse\_repo\_project\_page() (*in module pypi\_simple*), [14](#page-17-3) parse\_repo\_project\_response() (*in module pypi\_simple*), [14](#page-17-3) parse\_simple\_index() (*in module pypi\_simple*), [17](#page-20-2) ProgressTracker (*class in pypi\_simple*), [9](#page-12-5) project (*pypi\_simple.DistributionPackage property*), [7](#page-10-4) project (*pypi\_simple.ProjectPage property*), [7](#page-10-4) ProjectPage (*class in pypi\_simple*), [7](#page-10-4) projects (*pypi\_simple.IndexPage property*), [6](#page-9-3) pypi\_simple module, [1](#page-4-1) PYPI\_SIMPLE\_ENDPOINT (*in module pypi\_simple*), [9](#page-12-5) PyPISimple (*class in pypi\_simple*), [3](#page-6-3) Python Enhancement Proposals PEP 503, [23](#page-26-6) PEP 592, [23](#page-26-6) PEP 62[9](#page-12-5), 9-11, [15,](#page-18-2) [23](#page-26-6) PEP 658, [21,](#page-24-3) [23](#page-26-6) PEP 691, [9,](#page-12-5) [13,](#page-16-5) [14,](#page-17-3) [21,](#page-24-3) [23](#page-26-6)

# R

repository\_version (*pypi\_simple.IndexPage property*), [6](#page-9-3) repository\_version (*pypi\_simple.ProjectPage property*), [7](#page-10-4) requires\_python (*pypi\_simple.DistributionPackage property*), [7](#page-10-4)

# S

sig\_url (*pypi\_simple.DistributionPackage property*), [8](#page-11-9) stream\_project\_names() (*pypi\_simple.PyPISimple method*), [4](#page-7-2) SUPPORTED\_REPOSITORY\_VERSION (*in module pypi\_simple*), [9](#page-12-5) supported\_version (*pypi\_simple.UnsupportedRepoVersionError attribute*), [10](#page-13-5)

# T

text (*pypi\_simple.Link property*), [15](#page-18-2) tqdm\_progress\_factory() (*in module pypi\_simple*), [9](#page-12-5)

# $\mathsf{U}$

UnexpectedRepoVersionWarning, [10](#page-13-5)

UnsupportedContentTypeError, [10](#page-13-5)

UnsupportedRepoVersionError, [10](#page-13-5)

update() (*pypi\_simple.ProgressTracker method*), [9](#page-12-5)

url (*pypi\_simple.DistributionPackage property*), [7](#page-10-4)

url (*pypi\_simple.Link property*), [15](#page-18-2)

url (*pypi\_simple.UnsupportedContentTypeError attribute*), [10](#page-13-5)

### V

version (*pypi\_simple.DistributionPackage property*), [7](#page-10-4)

### Y

yanked (*pypi\_simple.DistributionPackage property*), [8](#page-11-9)